## Chapter 3

## Equations and Inequalities

Chapter Overview

- 1. Simultaneous Equations
- 2. Simultaneous Equations Using Graphs
- 3. Set Builder Notation
- 4. Solving Inequalities

## 5. Sketching Inequalities

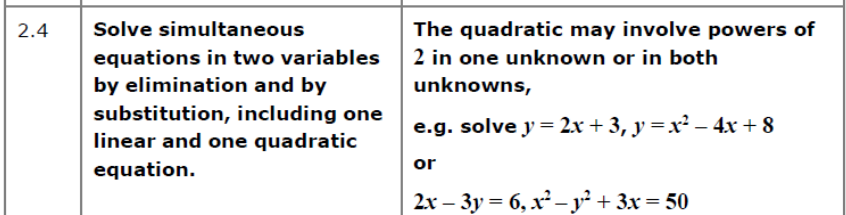

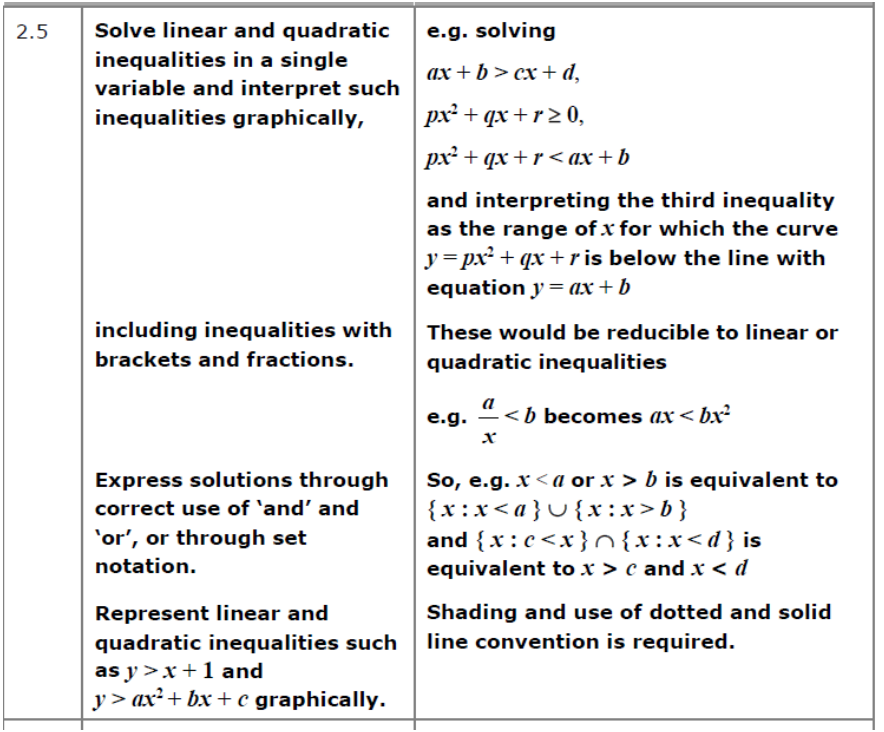

## Simultaneous Equations

Linear Equations:

Example:

Solve the simultaneous equations

$$
3x + y = 8
$$

$$
2x - 3y = 9
$$

Method 1 : Elimination Method 2: Substitution

Exercise 3A Page 40